## **12 Самых важных советов по Оптимизации Поисковых Систем (ОПС) на 2013 год**

**Конференция и Экспо Российского филиала, Москва, Россия**

Автор– Гэри Р. Бил

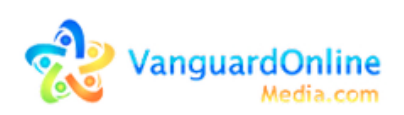

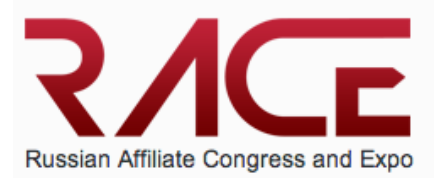

**Комментарии по открытию** – Добрый день и спасибо за участие. Надеюсь у всех был хороший обеденный перерыв и мы готовы продолжить ознакомление с новой интересной информацией.

Нет ничего хуже чем слушать лекцию на протяжении часа в стиле рекламного ролика. Надеюсь что после нашей встречи мне удастся дать полезный совет каждому присутствующему здесь и участники могут узнать о чем-то о чем они не знали до сего дня и после этого они могут поделиться со мной своими успехами в будущем.

Я буду упоминать в своем разговоре о большом количестве методов. Если вы посетите сайт **PPC-Manager.Blogspot.com** Вы сможете там найти ссылки на все эти методы, а также запись этой конференции, их можно скачать с указанного адреса. У меня также имеются все эти отчеты переведенные на 6 языков, в том числе и на русский..

Теперь я бы попросил всех тех из присутствующих, кто считает что я говорю слишком быстро или переводчик не успевает за мной, поднять руку. Это будет скорее всего из-за того, что как все американцы, я очень быстро говорю, а также потому, что я буду использовать термины, которые зачастую не имеют точного перевода на русский.

### *Так вот, сколько раз за прошедшие несколько минут как я говорил вы заметили это?*

Хорошо, теперь вы можете поднимать руки, пальцы, ноги или брови если заметить что-либо подобное.

В общем, то о чем я собираюсь говорить, включает описание моего обычного дня и поделиться с вами опытом 15-летней работы в качестве суперпредставителя и оптимизатора поисковых систем крупнейших конкурентноспособных сфер деятельности. Мои главные виды деятельности включают игорный бизнес, казино, бинго, а также ставки на спорт.

Данная индустрия основывается на трех больших "П".

Они названы "Тремя П" так как они самые сложные виды деятельности в интернете.

Три вида П-индустрии это **Покер**, **Пилюли** и **Порнография**. Я занимаюсь Покером.

Мы занимаемся тем в этих видах деятельности, чем многие не занимаются, или не должны заниматься.

Поэтому используемые нами тактика или методы являются очень жесткими и, вследствие этого, очень успешными. Инструменты и более легкие пути направлены на получение максимальной выгоды, когда вы тратите на них столько времени каждый день. Я испробовал большинство этих методов, и могу поделиться некоторыми секретами, так что будьте готовы их записывать. Либо воспользуйтесь ссылкой на сайт, которая будет указана в нижней части слайдов, этот сайт содержит полный перечень ссылок

Некоторые из более чем 50 методов и интернет-сайтов, о которых я буду говорить, используются многими и для разных целей, и большинство этих методов известны как методы Черной шляпы. Я не пропагандирую использование этих методов этим способом, но я покажу вам этот метод в действии. Я убежден, что вам необходимо знать чем занимаются ваши конкуренты чтобы успешно с ними справляться.

Мне необходимо рассказать о факте существования так называемых в ОПС "жертвенных ягнятах" - сайтах, которые регулярно подвергаются проверке на устойчивость этим методам, а также тестированию на пределы красного света. В этих случаях, нам необходимо выяснить, каким образом, положительно или отрицательно, результаты поиска в интернете, влияют на эти сайты.

Поэтому, будьте бдительны. Некоторая из этой информации может отрицательно влиять на ваш сайт, если используется неправильно.

#### Вам также нужно знать, с чем вы можете потенциально столкнуться в сеголняшнем бизнесе.

Кроме всего сказанного, мне нужно вам сказать, что Google и Yandex очень похожи друг на друг в том как они работают.

В отношении органичной ОПС и оплате по переадресовке (Pay Per Click (Yandex. Direct/Google Adwords), обе компании разделяют много схожих характеристик. Хотя множество принципов работы разнятся внутренне. результаты поиска очень схожи. Некоторые из метолов, которые предоставляет каждый из поисковых систем, довольно разные, но оба поисковых сайта могут быть полезны (к тому же у вас будет в наличии такой инструмент, как переводчик Google (Google Translate)

### Кто входит в вашу географическую аудиторию?

Мне пришлось недавно провести несколько конференций в Румынии и других странах Восточной Европы и что я обнаружил так это что большинство представителей и компаний, а также компании с представительствами направляют свои усилия по маркетингу только в странах где они находятся.

Так как 83 регионов России схожи с 50 штатами США в географическом плане, вы можете нацелить маркетинг на региональные рынки. Если это то, что вы решили сделать, методы ОПС будут различаться на местном, региональном и мировом уровне, но также существует много схожих особенностей. Советы по ОПС, которые я предлагаю направлены на глобальный маркетинг, но большинство советов может также быть использовано для локального поиска. В некоторых случаях не представляется возможным проводить маркетинг за пределами своей страны в силу ряда причин. В качестве представителя, однако, у вас имеется уникальная возможность проводить маркетинг по всему миру, если вы рекламируете соответствующую спросу продукцию.

Возьмите, например, игорный интернет бизнес. Вы можете распространять данную услугу по всему миру. Многие виды услуг входят в эту группу. В качестве представителя, вы можете заниматься маркетингом таких услуг, как например Canon или FedEX, если вы того желаете. Такие компании как Commission Junction и TradeDoubler даже возьмут на себя часть вашей работы за определенную плату. Другие предложения по представительству зависят напрямую от компании и вы можете создать договор содержащий более высокие комиссионные или получить доступ к сайтам "белой категории", которые являются не являются всего лишь обычными представительскими сайтами с набором баннеров или перечня услуг. Можно привести пример сайт с бинго, где вы играете на своем собственном сайте вместо того, чтобы быть перенаправлеными на другой игорный сайт.

Единственным фактором, разделяющим вас и ваш успех, это выбор нужного продукта, нацеленного на соответствующую демографическую или географическую аудиторию.

Я бы не стал проводить маркетинг **Бинго** в Великобритании, так как рынок этой игры там уже достаточно насыщен. Я бы с уверенностью проводил маркетинг **Бинго** в США или Канаде. Большинство компаний не нацеливают маркетинг на США, что делает их "легким рынком" или, другими словами, более податливым для достижения там успеха. Существует ряд причин для этого, которые мы не будем здесь обсуждать. Все что я хочу показать этим примером, это то, что вам необходимо найти нужный товар или услугу на соответствующем рынке и все, что вам остается сделать, это провести правильную оптимизацию поисковых систем (ОПС).

### **Каким образом мне удастся найти нужный рынок и нужный товар?**

Новости Google (Google News), Тренды Google (Google Trends), рассылки новостей Google (Google Alerts), а также некоторые виды RSS рассылок на рабочий стол и автоматические рассылки по электронной почте. Я наблюдаю за

10 рынками с помощью трендов в твиттере, затем произвожу поиск по ключевым словам на WordTracker или Методом ключевых слов Google (Google Keyword Tool).

Tренды Google (Google Trends) идентифицирует наиболее активные рынки в отношении географического нахождения, языкам и городам используя для этого анализ использованных при поиске ключевых слов.

Моя следующая задача, как представителя, заключается в том, чтобы сопоставить среднюю величину комиссионных с примерной стоимостью перевода на систему оплаты за клик (ОЗК) - или, другими словами, во сколько мне обходится реклама на каждую успешную сделку.

В случае, если эти величины положительны, у меня есть этот необходимый товар.

Обычно я провожу кампании по ОЗК основываясь на предположении, что если мне удалось обойтись без убытков, то я добился хороших результатов. Это происходит из-за того, что у вследствие того, что у меня существует поток посетителей на сайте для тестирования ОПС и проблем навигации пользователей, я также могу определить, что в случае, когда рынок приносит прибыль достаточную для того чтобы этим заниматься, а также получать ценную информацию о наилучших ключевых словах и начальной странице сайта, которые я буду использовать для моего сайта и в качестве тактики по  $O\Pi C$ .

Итак, моя самая важная мысль по поводу того, как стать успешным представителем – найдите нужный товар и предлагайте его используя соответствующие методы.

# Органичная ОПС

Следующий шаг это числиться в списке органично. Информация, которой я поделился выше будет использоваться здесь.

Первое, что необходимо сделать, это найти интернет адрес. Если я нахожусь в России и моей целью является весь мир, мне нужно принять во внимание несколько моментов:

- $\bullet$ Надо ли приобретать российский сайт - Мой. Сайт. ru
- Надо ли приобретать сайт с окончанием .com?  $\bullet$
- $\bullet$ Можно ли найти адрес где возможны оба варианта?
- На каком языке должно быть содержимое этого сайта? На русском, на английском? На обоих? На других языках в дополнение?

• Где будет этот сайт размещаться?

Все эти вопросы очень важны. Мой ответ – необходимы оба. Я определю 10 наиболее активных региона, которые производят поиск моего товара по ключевым словам. Затем мне нужно проверить нет ли повторяющихся языков. Если 3 из стран ищущих мой товар англо-говорящие, тогда я в удовлетворительном положении. Если я могу направить маркетинговую кампанию на 6-10 из 10 наиболее активных стран используя 2 или 3 языка, я также обречен на успех.

Это происходит вследствие того, что я могу приобрести хостинг в нужных мне странах всего за несколько евро в месяц. Но если мне предстоит платить за перевод на 6-10 языков, это обойдется очень дорого.

Здесь мне необходимо заметить, что очень важным является то, чтобы вы произвели поиск основываясь на всех имеющихся источниках информации. Не торопитесь. Существуют десятки методов, которые помогут вам определить рынок для вашего товара, вам также необходимо проверить все сайты, с которыми вы конкурируете, и что приводит к тому, что они в списке самых популярных. Я использовал такие приложения как **SEOMoz**, **SEO Powersuite, MajesticSEO, LinkResearchTools, SearchMetrics** и **Spyfu**, и использую до сих пор. Вам потребуется просмотреть каждое из них и решить, которое из них наилучшим образом удовлетворит вашу потребность. Каждое из этих приложений сравнит проверяемые элементы ОПС, которые важны для увеличения популярности вашего сайта. Приложение проведет сравнение таких компонентов как обратные ссылки, содержание и статистику пользования сайтом.

### **Популярность в поисковых системах**

Вам необходимо определить этот параметр с самого начала , в то время, когда вы производите поиск по ключевым словам. Вам необходимо иметь начальную дату, либо «Отчет до начала ОПС». Я использую результаты сравнительной популярности в качестве представителя и в качестве точки отсчета для своих клиентов. Многие из клиентов могут уже достигать высоких рейтингов, поэтому важно определить исходную точку. Вам необходимо знать как то, чем вы занимаетесь, улучшает или снижает вашу популярность в интернете.

Я использовал их все все в прошлом и до сих пор использую 3-4 различных инструмента для различных целей. Главным методом, используемым мною для оценки популярности результатов поиска в коммерческих целях является инструмент под названием **Остлеживатель популярности (Rank Tracker)**. Вы можете его найти следуя по ссылке на **PPC-Manager.blogspot.com**.

Также существует ссылка на OverPlay, инструмент, который вы должны использовать с Отслеживателем популярности (Rank Tracker), если вы будете обрабатывать результаты, как это делаю я.

Мой обычный план работы включает поиск 1000 терминов на десятках сайтов, я это должно выглядеть как будто я произвожу поиск из этой страны. Поэтому формула будет выглядеть как Термины х Поисковые системы х Страны.

Главная проблема здесь заключается в том, что поисковые системы будут пытаться вас заблокировать. Google это проделывает посредством использования случайного выбора captcha's. Это когда вам необходимо идентифицировать искаженное изображение букв для проверки того, что вы не робот. Конечно, существуют методы, за которые вы платите, чтобы обойти это препятствие, но мой совет – лучше играть по правилам, когда вы имеете дело с поисковыми системами.

## **Программный продукт Overplay**

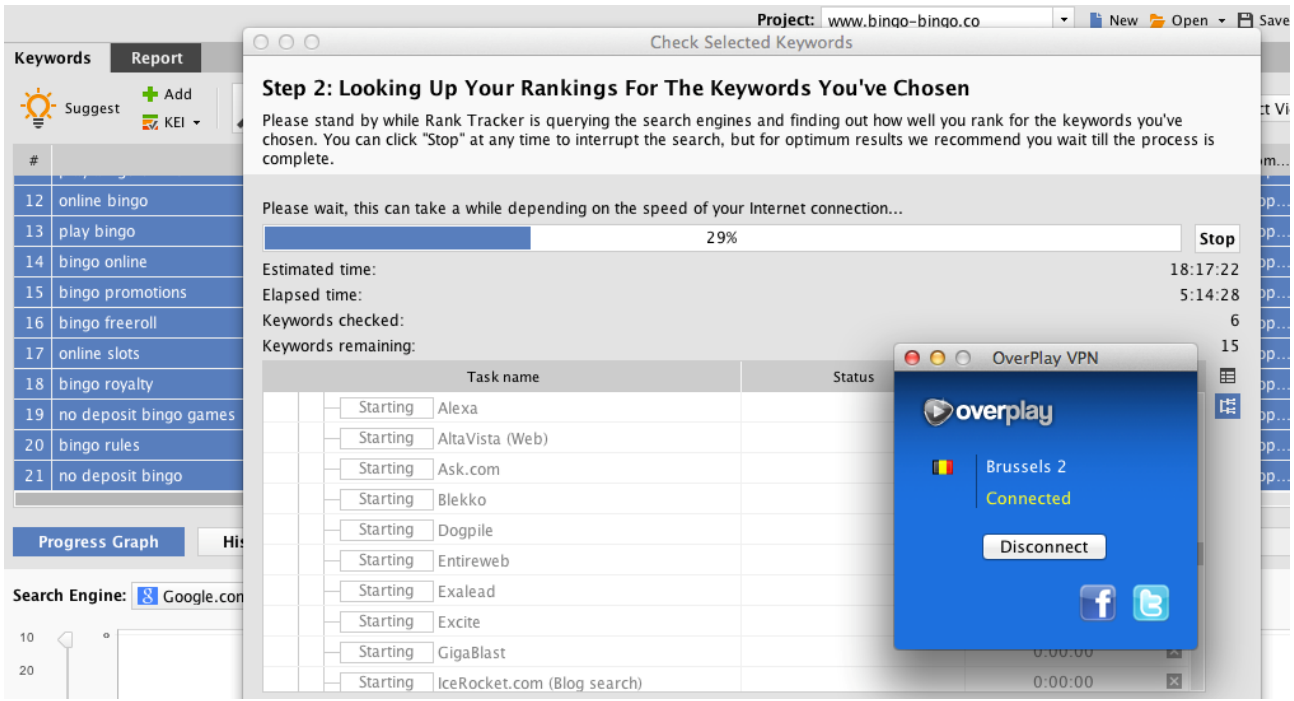

### **Таким образом, я использую OverPlay.**

OverPlay прячет мой IP адрес. Этот метод дает возможность преобразовывать мою деятельность таким образом, как будто я произвожу поиск из любой, выбранной мною страны. Плата составляет 8 долларов в месяц, но цель оправдывает затраты сторицей (Я даже использую эту услугу для просмотров видео NetFlix когда нахожусь на Мальте).

Я бы порекомендовал использование этого приложения в первый раз на большом перечне ключевых слов поиска. Он может включать:

- Голливудские термины (Бинго, Интернет Бинго, Бесплатное Бинго)
- Главное ключевое слово (Бесплатное Интернет Бинго)
- Вспомогательные термины (Играть в Бесплатное Интернет Бинго)

• Разветвленные термины (Играть в Бесплатное Интернет Бинго 90 бочонков)

Мои первые пред-ОПС отчеты обычно включают более чем 100 терминов. Это потребует некоторого времени, но вскоре вы снизите это число до 15 после того, как первый этап обработки завершен. *Я также бы удвоил количество терминов, используемых программой в установках по умолчанию, либо удвоил количество чисел, которые это приложение автоматически вставляет при обработке.*

*\*\*Проводите поиск по 5 терминам в один цикл. Проводите сортировку по дате добавления. Выберите следующие 5. Измените настройки OverPlay на новое географическое местоположение и начните обработку сначала. Повторяйте этот процесс, пока у вас не появится полный список. Сохраните результаты в DropBox, либо на другом удаленном сервере, так как этот документ очень важен.*

### **Хорошо. На данный момент у нас имеются:**

- Наш интернет адрес
- Наши ключевые слова
- Наши целевые страны и языки
- Наш пред-ОПС отчет и настройка отслеживания популярности поиска

## **Теперь нам необходимо определить условия кампании**

Времясберегающие и быстрые настройки, которые я использую с самого начала

Когда я начинаю проводить новую маркетинговую кампанию, я использую множество методов. За некоторые из них мне нужно платить, а некоторые из них бесплатны. Я открываю каждое из этих приложений и делаю закладку на каждое из них в папке, которая названа именем выполняемой задачи. Если я провожу маркетинговое исследование, у меня существует ряд сайтов, хранящихся в одной из таких папок. Когда я начинаю свое исследование, я использую правую кнопку мыши для того, чтобы открыть все приложения в виде закладок. Если я работаю над РРС, у меня будет открыта папка с Adwords, MSN, Yahoo, AdBright, Adsense и несколькими другими приложениями, которые будут автоматически открываться на мой регистрационный счет.

## **Различия в результатах поиска между Yandex, Google.com и Google.ru**

Если вы производите поиск по любому англоязычному слову или фразе на Yandex.ru, у вас появятся результаты запроса по российским сайтам, которые заканчиваются на '.ru'. Если вы проводите поиск на Google.com и у вас имеется россиийский IP адрес, вы не получите российские результаты если поиск производится на английском языке.

Yandex определяет географическое положение используя ваш IP адрес, с которого вы производите поиск.

Что же происходит когда вы ищете по ключевым терминам на русском, но с IP адреса в Великобритании?

Что происходит если я создаю запрос на поиск в Google.com из Испании на русском языке?

Существует огромное количество комбинаций, которые вы получаете в результате создания запроса на поиск.

Все эти варианты могут быть взяты на вооружение представителем, работающим с ними.

### **Вторичные адреса – ответ на полное включение множества территорий и языков**

Вместо создания множества сайтов для целевого маркетинга большого количества языков, вы можете использовать ваш главный интернет адрес для целевого маркетинга любого региона или языка. Это особенно рекомендуется если у вас уже существует довольно развитый интернет адрес.

Вы можете передать полномочия и вверить бизнес с главного адреса на вторичные адреса посредством создания ссылок на них. Объем посетителей, перенаправляемых на вторичные адреса ни в коем случае не снижает поток или ухудшает показатели маркетинга, даже если у вас существует 10, 20 или 30 вторичных адресов.

## **Вторичный адрес по ссылке с адреса PR5 будет перенаправлять PR5 (Рейтинг популярности страниц на Google).**

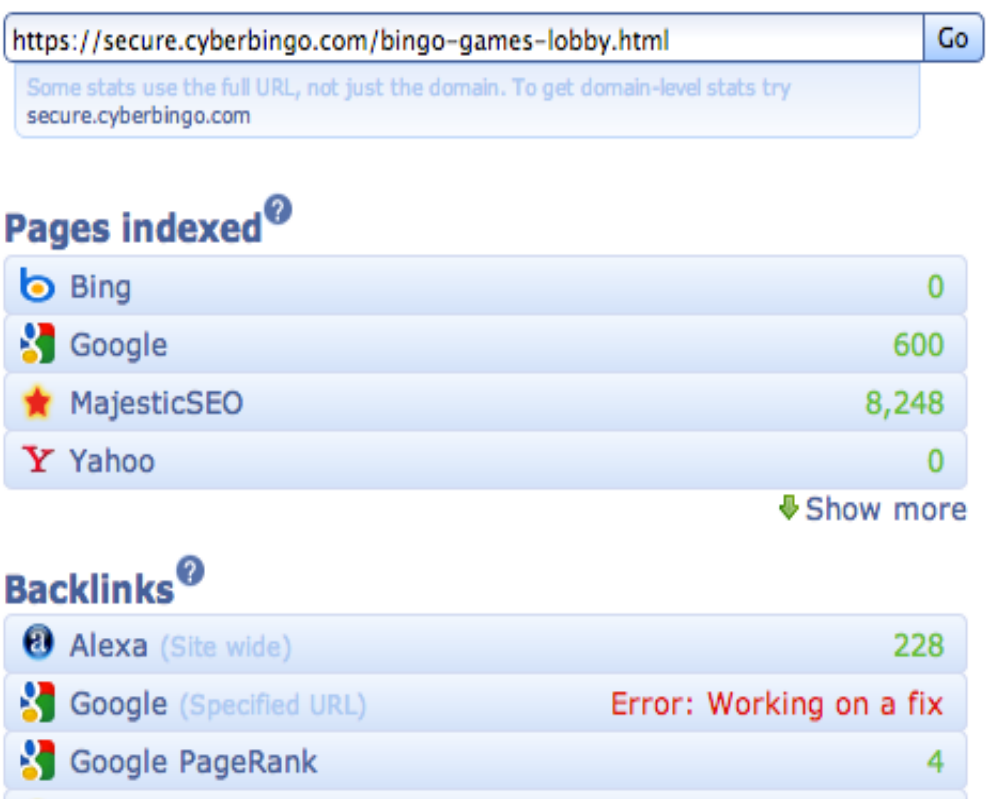

## **Исходный адрес перенаправляет 100% PR на вторичные страницы**

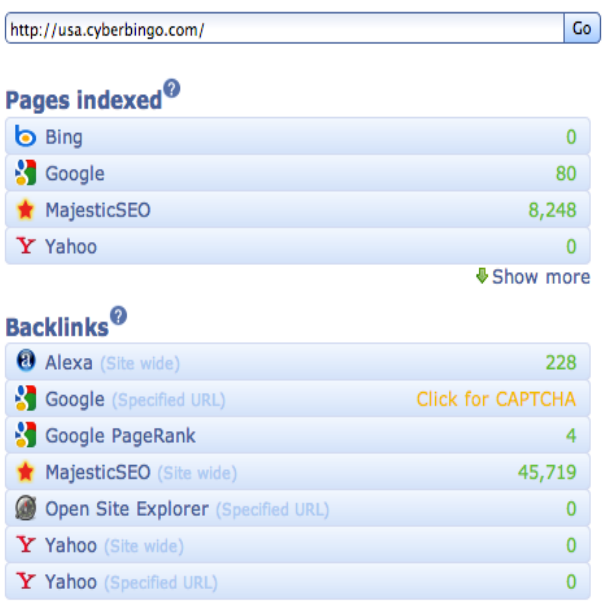

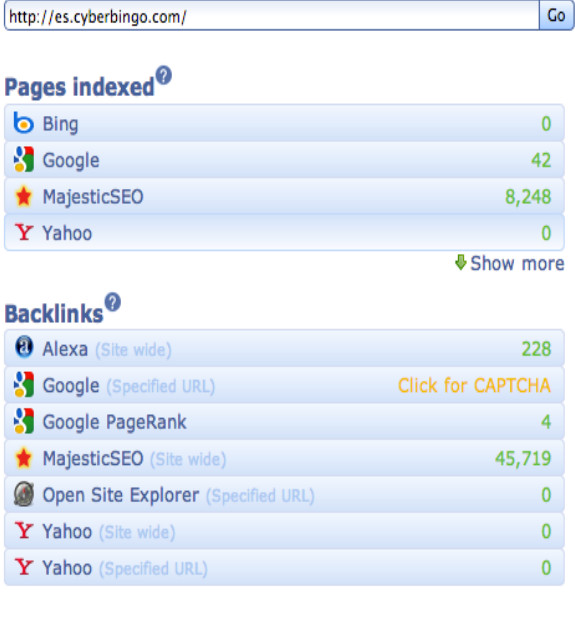

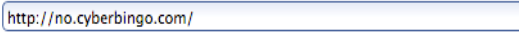

#### Pages indexed<sup><sup>@</sup></sup>

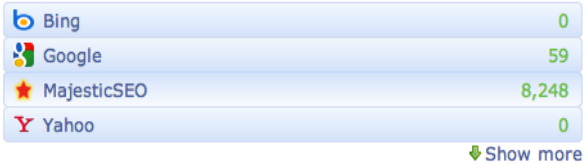

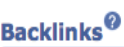

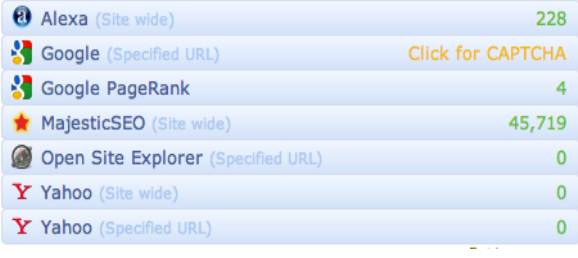

http://se.cyberbingo.com/

### Pages indexed<sup>®</sup>

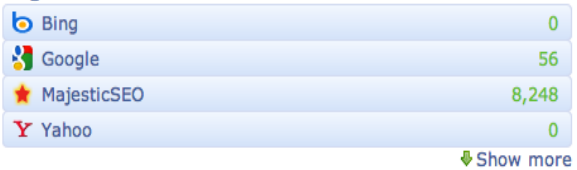

#### **Backlinks**<sup><sup>@</sup></sup>

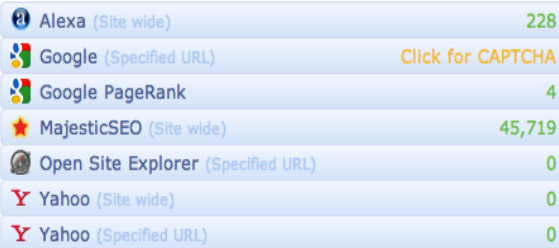

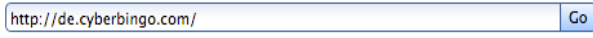

## Pages indexed<sup>@</sup>

 $|$  Go $|$ 

 $\boxed{60}$ 

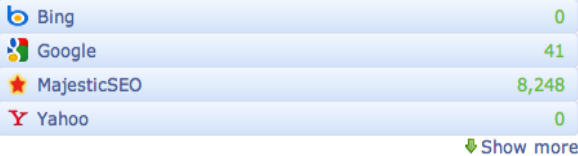

#### **Backlinks**<sup><sup>©</sup></sup>

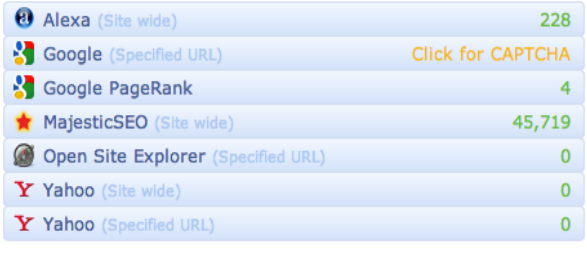

#### Pages indexed<sup>®</sup>

http://uk.cyberbingo.com/

![](_page_10_Picture_75.jpeg)

 $Co$ 

#### **Backlinks**<sup><sup>@</sup></sup>

![](_page_10_Picture_76.jpeg)

### Надежность и авторитет сайта также перенаправлются на вторичные адреса

Точка перенаправляемых категорий надежности и авторитета

#### Bulk Backlink Checker: Results ©

![](_page_11_Picture_74.jpeg)

Launch dates

Создание вторичных адресов лучше оставить за вебмастером, или вы можете найти подходящую кандидатуру для их создания на **Odesk**. Я использую эти способы для больщинства своих проектов. Либо вы можете воспользоваться самоучителями.

Но самой главной причиной для создания вторичных адресов является то, что Google и Yandex рассматривают вторичные адреса как независимые сайты.

Тут приводится пример из поиска **Игр Бинго** на поисковой системе **Google.de**:

![](_page_11_Picture_75.jpeg)

#### **Другими важными причинами для использования вторичных адресов являются:**

Вы можете установить географический целевой маркетинг в главных

инструментах вебмастера для целевого маркетинга в нужном регионе

- Вторичные адреса могут существовать раздельно в каждом из необходимых регионов
- Ссылки имеют взаимные и равные выгоды для обоих типов адресов
- Если ваш сайт был каким-то образом наказан снижением в рейтинге, вы можете использовать 301 и восстановить свое положение в списке
- Я нанимаю переводчиков со ставкой в .005 за слово на сайте Odesk

![](_page_12_Picture_44.jpeg)

![](_page_13_Figure_0.jpeg)

## **Следующий этап– Интернет-сайт**

Я использую шаблон TemplateMonster Wordpress, Система управления содержанием (Content Management System) для большинства моих интернет сайтов, так как большинство компаний предоставляющих размещение сайта предлагают экспресс-установку.

Сфера моей деятельности принадлежит игорному бизнесу и я осуществляю маркетинг по всему миру, поэтому я использую компании, предлагающие сервис с белым ярлыком. В течение многих лет, вам нужно было тратить тысячи, чтобы добиться сайта с продвинутой маркой. В среде игорного бизнеса это труднодостижимо вследствие особого способа функционирования его платформ. Единственными полезными маркетинговыми методами являлись баннеры и ссылки на сайты-представители.

Мне необходимо завладеть данными пользователей для того, чтобы создать рассылку по электронной почте, **а также** возможность тестирования различных начальных страниц сайта. Большинство программ представительства не предлагают вам такой роскоши или привелегии.

У вас есть возможность купить интернет адрес и создать его, либо создать сайт

«портал», который будет содержать баннеры и сравнения. Можно привести такие успешные проекты, как Commission Junction и TradeDoubler в качестве примеров. Что касается моего личного мнения, мне больше нравятся сайты белого ярлыка.

Белый ярлык является наиболее приемлемым, так как вы может манипулировать им как вам заблагорассудится и ваши игроки будут находиться на сайте до тех пор, пока они не произведут перевод денег или пока они чегонибудь не купят. Я обычно храню все электронные адреса и перепродаю их другим интернет-сайтам. Это хороший пример общей ценности всей этой информации, которую остальные представители бизнеса раздают своим операторам.

Не так давно, интернет-сайты с белым ярлыком были очень дорогими, к тому же только при условии, что они вообще имелись в наличии. Существует ряд компаний, которые ценят эти сайты и предлагают их для приобретения со скидкой или по сниженной цене для всех белых ярлыков.

Для казино и бинго, я использую **Vista Gaming**. Вы можете ознакомиться с парой моих сайтов на **bingo-bingo.co** и **microgaming.co**.

Причина, по которой мне нравится то, что они предлагают является то, что я могу контролировать все аспекты этих сайтов, и я даже могу размещать другие баннеры и приложения, которые создают прибыль, наприме **Adense** и **AdBright**

![](_page_14_Picture_5.jpeg)

в любое время когда я того захочу. Я продаю рекламное место на наиболее популярных моих сайтах за тысячи долларов.

## **А теперь настало время для самой интересной информации – Самые главные 12 советов и методов ОПС для представителей на 2013**

*Три главных момента составляют основу наиболее успешных интернет-*

#### *сайтов:*

#### **1. Привлекателен для посещения пользователями**

- Приятный внешне сайт (Пример неприглядного сайта (Слайд) или пример привлекательного (слайд)

- Прост в навигации (Метод силосной башни)

- Не слишком «загруженный»-TMI - (например Google)

### **2. 1000+ страниц с очень хорошим и необходимым содержанием**

- Используют скрытую семантику

- Обучают создателей содержания сайтов, а также

разработчиков/программистов ОПС

- Внутренние ссылки

### **3. Качество и соответствующие обратные ссылки**

- Обратные ссылки с соответствующих сайтов, которые, в свою очередь, имеют ссылки на необходимые сайте

-Усиленные обратные ссылки– 70% всех ссылок ведут на внутренние страницы

- Ссылки на надежные и авторитетные сайты (PRWeb, MarketWire, и т.д.)

# **12 самых важных из ОПС советов на 2013 год**

Большинство советов на следующий год основаны на системах управления содержанием (СУС). И все это из-за того, что на протяжении многих лет компания Google утверждала, что "Содержание превыше всего", и в последнее время они это неизменно подтверждают своей политикой – поэтому большая часть методов и советов на данный момент касаются содержания и как его оптимизировать наилучшим образом. Я предположу, что в настоящее время у вас мало что находится в развитом виде, но если у вас все же имеется интернет сайт, который вам нужно развить, СУС может быть добавлена очень легко, за 10 долларов на том же Odesk.

Вместо того, чтобы предоставлять доступ к сайту кому-то для того, чтобы они размещали страницы, вы можете создать для них имя пользователя и пароль для вашей СУС, и они будут способны входить в нее таким же образом, как они бы входили в собственный блог.

Я плачу 6-10 долларов желающим написать заметку, уникальную на 100% и использованием ОПС методов и я предоставляю им инструкцию как это делать. При приеме на работу, я конечно же спрашиваю если они владеют Wordpress. Если они не владеют, у меня есть самоучитель состоящий из трех стадий, который вы можете найти по адресу PPC-MANAGER.BLOGSPOT.com.

Я также обучаю свой персонал как оперировать с плагинами, которые я

установил, в том числе такие как:

- **SEO Ultimate** 1.
- $2.$  $G+$
- $3.$ Закладка автора Google (Author Tag)
- Кнопка "Нравится" на Facebook (Like Button)  $\overline{4}$ .
- $5.$ Ключевые слова Jaggernaut (Jaggernaut Keywords)
- 6. Заклалки. Названия статей и описания
- $\overline{7}$ . Оптимизированное изображение
- Оптимизация для социальных сетей- И ВСЕ ЭТО В СУММУ \$6-\$10  $\mathbf{8}$ .

У меня работает 15 авторов статей и 5 переводчиков, которые публикуют статьи в 9 блогах за 600 евро рст.

# Совет 1. Создание СУС интернет сайта

Вы можете воспользоваться Drupal, Magento, Wordpress или одной из существующих СУС. Они очень полезны, так как содержат важные элементы ОПС, такие как титульные закладки, перезапись интернет адресов, а также множество других усовершенствований ОПС, которые очень хорошо работают.

#### Wordpress с Ultimate ОПС - компоненты плагина:

![](_page_16_Picture_68.jpeg)

# **Совет 2. Используйте новую закладку Google rel=Author Tag и G+**

Закладка автора Google это новый код html, который был добавлен компанией Google, чтобы авторы могли сохранять авторские права на свою тяжелую работу. При тестировании, 70% to 80% в списке 10 самых популярных сайтов, результаты показывают, что все эти 10 сайтов содержали ссылку на автора.

#### **Google +**

![](_page_17_Picture_83.jpeg)

#### **rel+Author Tag**

<a href="HTTPS://plus.google.com/109412257237874861202? rel=author">Gary Beal</a>

#### Разместите эти коды в свои работы перед кодом </HEAD>

#### У Wordpress имеется плагин для этого точно также:

![](_page_17_Picture_84.jpeg)

## **Совет 3. Используйте Juggernauts в WordPress**

![](_page_18_Picture_101.jpeg)

**Content Links Content Link Settings Footer Links Footer Link Settings** 

The Content Links section of Deeplink Juggernaut lets you automatically link a certain word or phrase in your post/page content to a URL you specify.

![](_page_18_Picture_102.jpeg)

#### Вот как выглядит **Juggernauts:**

### **A Guide to Online Bingo Laws** Auto-Linked Posted on October 26, 2012 by Marius Many people are still confused as to how to classify bingo online, and whether or not it is a type of get willing. For the United Kingdom are law asserts that bingo is in fact "primarily a commercial activity and is regulated by the Gaming Act 1968". What this simply means is that although it is considered as gambling, it is a legal kind of gambling. Therefore, even if it is converted into an online version, the game itself should still be safe enough for use for entertainment.

У вас есть возможность заменить отдельные ключевые слова на ссылки и вы можете выбрать все количество присутствующих в тексте, либо в качестве необходимых вам комбинаций ссылок.

Я заменяю свое ключевое слово для целевого маркетинга один раз на каждую публикацию и манипулирую только 2 или 3 отдельных ключевых слова.

**Замечание –** будьте предельно осторожны и не сбивайте с толку роботов поисковых систем отсылая на одну и ту же страницу используя один и тот же закрепляемый текст. Также, не заставляйте робота работать в режиме бесконечного цикла. Робот, ответственный за поиск не достигнет внутренних директорий если он прокручивает циклы, затем переходит в таймаут и покидает ваш сайт.

![](_page_19_Picture_0.jpeg)

## Совет 4. Используйте скрытую семантику при создании вашего содержания.

Особенно это важно когда вы проводите целевой маркетинг в отдельных странах или регионах.

Кто желает решить такую задачу поставленную мной?

Если говорить по правде, никому из нас не придет в голову решать задачи с такими формулами. Если бы нам предстояло решать задачи, используя такие формулы, у меня есть несколько алгоритмов Google, которые уж точно вызовут у вас головокружение.

Допустим Х является матрицей, в которой элемент (i,j) описывает количество упоминаний термина в документе ј (это может ...<br>быть, для примера частотой упоминания). Х будет выглядеть следующим образом:

![](_page_19_Picture_70.jpeg)

телерь, строка в данной матрице описывает вектор, который соответствует данному термину и описывающий связь этого вектора с каждым из документов:

 $\mathbf{t}_{i}^{T} = \begin{bmatrix} x_{i,1} & \dots & x_{i,n} \end{bmatrix}$ ть.<br>- Точно таким же образом, колонка в данной матрице будет являться вектором, соответствующим документу и описывающая связь этого вектора с каждым из терминов:

$$
\mathbf{d}_j = \begin{bmatrix} x_{1,j} \\ \vdots \\ x_{m,j} \end{bmatrix}
$$

таким образом, произведение в точке  $\mathbf{t}_i^T\mathbf{t}_p$  двух векторов этих терминов определяет связь между терминами по всем документам. Произведение матрицы

. Точно также.

XX<sup>T</sup> содержит все эти произведения в точке. Элемент (*i,p*) (который равен элементу (*p,i*)) содержит произведение в точке  $\mathbf{t}_i^T\mathbf{t}_p=\mathbf{t}_p^T\mathbf{t}_i$  <sub>)</sub>

матрица  $X^{T}X$  содержит произведения в точке между всеми векторами документа, что определяет их взаимосвязь по всем терминам:

Теперь предположим,что существует разложение Х таким образом, что U и V становятся ортогональными матрицами, а сумма Σ представляет диагональную матрицу. Это носит название разложения единичной величины (SVD)

Произведения матрицы, которые образуют взаимосвязь между термином и документом, затем становятся

 $XX^T = (U\Sigma V^T)(U\Sigma V^T)^T = (U\Sigma V^T)(V^{T^T}\Sigma^T U^T) = U\Sigma V^T V\Sigma^T U^T = U\Sigma \Sigma^T U^T$  $X^T X = (U \Sigma V^T)^T (U \Sigma V^T) = (V^{T^T} \Sigma^T U^T)(U \Sigma V^T) = V \Sigma^T U^T U \Sigma V^T = V \Sigma^T \Sigma V^T$ 

Говоря простыми словами, анализ скрытой семантики - это процесс сравнения документов и поиска нужных ключевых слов, которые обычно окружают указанное целевым маркетингом ключевое слово.

Пример: Вы создаете статью, основанную на ключевом слове Lory. Это слово, которое англичане используют для слова грузовик. Анализ скрытой семантики произведет анализ статьи, а также статей/интернет сайтов, которые ссылаются на нее и будет отыскивать схожие термины.

Если содержание, окружающее целевой термин, или ссылки с других документов или интернет сайтов, либо их комбинаций, упоминают кардиналов, голубых соек или пересмешников, то алгоритм отметит данную информацию закладкой английской версии названий птиц вследствие взаимосвязи этих статей

Если связанные документы и ссылки упоминают Форд, Мерседес и Вольво, то алгоритм отметить тему закладки как статьи описывающие грузовые машины.

Главная причина того, почему использование скрытой семантики в содержании вашего материала так важно, в том числе и закрепление текста в ваших обратных ссылках, это существование анализа скрытой семантики. Только благодаря этому анализу, Google способен классифицировать документ в результатах поиска и придавать этому документу определенную важность.

Если ваш сайт полностью посвящен грузовикам, то у вы не так уж и плохо устроились. Если же нет, то вам лучше создать силосную башню, если мне нужно обрести популярность среди сайтов, посвященных грузовикам.

При проведении кампаний, которые нацелены на большое количество стран и языков это становится исключительно важным. Сложность множества языков, определение и следование алгоритмом местных и локальных наречий и терминологии, а также сопутствующее им содержание и обратные ссылки, делают все это еще более сложной задачей для целевого маркетинга вашего сайта.

Тут мне нужно добавить еще один момент в уже и без того запутанную ситуацию.

Давайте предположим, что вы находитесь в Австралии, вы говорите на английском языке, вашей целевой аудиторией является США и Великобритания. Термином, определяющим грузовики Ute's.

Вставить смешную картинку озадаченного человека

Мы пытаемся достичь покупателей грузовиков в трех странах, которые

называют грузовики различными словами.

Какие перед нами есть пути решения данной задачи? (для всех этих решений вам также необходимы обратные ссылки с соответствующих сайтов и использование закрепленного текста)

 $\mathbf{1}$ . Создать статью, которая будет упоминать каждое из этих слов

 $2.$ Создать отдельную публикацию, посвященную каждому виду названия грузовика (Truck, Lory, Ute)

 $3.$ Создать силосную башню для каждого вида грузовика

 $\mathbf{A}$ Создать вторичные адреса для каждого вида грузовика с географическим прицелом, титулом и описанием для каждого вида грузовика, который вы используете в целевом маркетинге.

Моим предпочтением является выбор 4.

Как я уже упоминал ранее, вторичные адреса считаются независимыми или полностью отдельными сайтами, и поэтому у них будет самая лучшая возможность успеха в рейтингах поисковых систем.

# Совет 5. Важные элементы в обновлении Penguin 3.0\*\*

Эти компоненты рейтинга проверяются посредством отбора 100 лучших интернет сайтов, которые претерпели наибольшие улучшения и те, которые прошли наихудшие изменения – таким образом, 50 из них определены как победители, и 50 - как проигравшие.

В этом нет никакой доли определенности, это характерно только лишь для этого обновления. У компании Google обычно происходит 1 или 2 настройки или изменения алгоритма за день. Наиболее важные из них, такие как Panda, Jagger. 65 Pack and the Freshness Update хорошо известны ОПС, но знать или быть способным идентифицировать их все неподвластно никому. Очень важно помнить, что если такие компоненты как социальная среда, страны размещения и возраст адресного размещения не имеют большой важности в таких обновлениях, то это из-за того, что каждый алгоритм нацелен на разные составные части всеобщего алгоритма системы Google. Все эти составные части были идентифицированы как имеющие большое значение на ДАННЫЙ момент.

## 1. Значение среды

Количество индексуемых страниц (целью являются 1000+ для ваших сайтов)

Соотношение усиленных ссылок - я придерживаюсь соотношения 30/70. 30% относится к моей главной странице и моему главному термину поиска. Я использую свой термин главного поиска не более чем в 20%

закрепленного текста, который перенаправляет пользователя на мой сайт. В то же время, я включаю данное ключевое слово в соответсвующие строки, содержащие ключевое слово.

**Заметьте** – Создавайте ключевые слова на описание товара со ссылкой на главную страницу сайта только до 50% соотношения.

• **TitleRank и Power Trust** – Я использую PRWeb и MarketWire для создания пресс-релизов, которые распространяются в сотнях новостных интернтет-источниках, которые заслуживают доверие и являются авторитетными. Название статьи и смысловые отрывки (закладки H1 и H2/H3) включают мои ключевые слова и они связаны обратной ссылкой на страницу, которая будет иметь схожие название, описание и ссылки на другие мои страницы, которые, в свою очередь, перенаправляют обратно на исходную страницу. *(Совет – Потратьте \$299 на Список директорий Yahoo. Вам никогда не удастся найти ссылку от исходного интернет-сайта PR7, который входит в список проверенных системой Google на 100% за \$25 в месяц).*

#### 1. **Высокая значимость**

• **Тенденция популярности ссылки–** В прошлом, создание большого количества ссылок в быстром темпе носило дурную славу. Но, анализируя 100 самых успешных и самых неудачных сайтов, это утверждение не точно. Успешные сайты добавляли в среднем около 400 ссылок в месяц, в то время как неудачные сайты теряли свои ссылки. Мой совет – до нашей следующей встречи, будьте настойчивы со ссылками.

*(Совет – Ссылки по всему сайту на авторитетных сайтах ценятся на вес золота. Если у вас есть конкуренты с крупными игровыми системами или интернет-сайтами, вам необходимо учесть соответствующий бюджет на эти виды ссылок. Я определяю все эти сайты с высокой ценностью за счет анализа обратных ссылок моих конкурентов, а также уровня их авторитета (Trust Authority).Я обычно отвожу 20- 40% бюджета на эти ссылки).* Проверьте, что они находятся на связанных по смыслу сайтах, что они используют ваш товар или услугу в качестве ключевого слова (если таковой товар или услуга у вас присутствует) и связывайте половину этих ссылок с главной страницей сайта, а все остальные – с внутренними ссылками.

• **Популярность адреса** – Я называю это понятие «Ссылки в кубе» или «Ссылки на ссылки ведущие на ссылки». Кто занимается связывание интернет сайтов, которые обеспечивают ссылку на ваш сайт? Дейсвительны ли они? Это идеальная возможность для оценки качества обратных ссылок и замены закрепляемого текста. Вы также можете задействовать диагностику сравнительной мощности ваших

страниц на вашем сайте и определить наиболее мощные страницы для использования с ключевыми словами в составе обратной ссылки, которые связаны с крупными и авторитетными сайтами.

- У успешных сайтов было ВДВОЕ больше среднего количества ссылок связанных с крупными (и авторитетными) сайтами.
- Настало время начать выпускать пресс-релизы, искать возможности опубликования мнений посетителей, а также покупать хорошие ссылки.
- Популярность адреса заключается в:
	- Потоке посещении на сайте
	- Ссылки по ссылкам на сайт
	- Верхние строчки в поиске по ключевым словам
- **Заметьте – По поводу покупки ссылок:** Я покупаю большую часть своих ссылок используя Teliad LinkAdage или Intellilinks, а также используя другие источники, где есть возможность проверить мощность ссылки. Важно заметить, что количество исходящих ссылок снижает/разрушает ценность вашей ссылки, поэтому используйте только до 10 исходящих ссылок, я также проверяю, что остальные исходящие ссылки на странице указывают на соответствующие страницы, а не какие-то не связанные по смыслу, неродственные интернет-сайты.

# **Совет 6. Используйте метод отбора Google**

Выберите для этого целую неделю для того, чтобы провести анализ обратных ссылок. Тщательный анализ обратных ссылок вашего сайта, а также сайтов ваших конкурентов займет именно столько времени. Это замечательная инвестиция.

Google выпустил на рынок Метод Отбора, позволяющий владельцам интернетсайтов указать недейтсвующие ссылки, что приводит к тому, что Google их будет игнорировать. Это очень хорошее подспорье для огромного количества сайтов в игорном бизнесе и конкурентных видах бизнеса, так как в прошлом, «Боулинг на Google» отрицательно сказался на деятельности многих сайтов.

#### **«Боулинг на Google» это когда ваш конкурент создает большое количество недействующих ссылок указывающих на ваш сайт.**

Приобретение ссылок с нулевой значимостью, включающие такие термины как

«порн», «виагра» или другими схожими с этими словами используя такие компании как TextLinkAds и TextLinks.com за \$1 является одним из известных приемов. Борьба с покупкой таких приложений как HREFER, Market Samurai или SENuke и настройка их таким образом, что они нацеливаются на ваших конкурентов при помощи таких грязных ссылок до недавнего времени являлась бесполезной тратой времени на Google, и мы нуждались в этом нововведении на протяжении многих лет. Единственным решением до недавнего времени было определение обратной ссылки, блокирование IP адреса и уведомление Google в надежде что они ознакомятся с электронным сообщением, что-то предримут или просто закроют глаза на эти ссылки. Теперь это в прошлом.

# Совет 7. Ограничивайте количество рекламы

После того, как было выпущено приложение Panda, ходило много слухов о том, что слишком много рекламы может отрицательно сказаться на вашем рейтинге. Мы провели тестирование во время того, как это происходило и обнаружили, что некоторые из наших рейтингов упали. Точно такое же тестирование после выпуска обновленного приложения Penguin 3.0 установило, что такой проблемы больше не существует.

Исследование также показало, что использование Adsense или трата средств на Adwords не имели особого эффекта. Ни отрицательного, ни положительного. Я лично предпочитаю безопасный путь и очень придирчив к тому какие баннеры я размещаю и где я их размещаю. Я никогда их не размещаю на главной странице, за исключением случаев, когда предложение о размещении очень выгодно по отношению к получаемой прибыли от размещения.

Я сильно отличаюсь от других людей когда решаю размещать ли баннеры, продавать ссылки или рекламные кампании по типу Adsense или AdBrite. Если у меня появляется определенное улучшение в потоке посетителей, я знаю с кем именно я могу заключить сделку для размещения ссылок или баннеров на моем сайте, а также насколько ценен для них поток посетителей, созданный на моем сайте. Такой подход к рекламе мне импонирует.

Проще говоря, мне не нравится реклама сама по себе. Посетители не в восторге от рекламы точно таким же образом. И уж точно, я не заработал еще достаточно денег для оправдания возможности излишнего внимания, или даже, в худшем случае, наказания за отрицательные последствия.

# Совет 8. Вставляйте код NoFollow на все исходящие дочерние ссылки.

Большинство приложений СУС имеют эту опцию в виде дополнительной  $\phi$ ункции (plug-in)

- PR туннелирование
- Отмените туннелирование за счет использования закладки

**NoFollow** 

- Проверьте колы баннеров и ссылок на скрытые ссылки. Удалите их, либо вставьте код NoFollow
- Исходящие ссылки на надежные сайты создают авторитет (DoFollow)
- Максимальное количество исходящих ссылок = 15
- Придавайте статус No follow для малозначимых ссылок на страницы с содержанием или титульные страницы, такие как: О нашей компании, Условия & Соглашения сторон, Оплата, Вход на сайт, и т.д.

# Совет 9. Создавайте множество типов файлов

Поиск информации в интернете больше не основывается на текстовом содержании вашего сайта, как это происходило на протяжении многих лет. Видео файлы, PDF/Белые страницы, изображения, статьи/пресс-релизы и социальные страницы отвечают за 40% потока посещений сайта и устойчивого содержания. Я использую Camtasia для видео, Jing для изображений, Adobe **Pro 7.0 - 10 для PDF's, а также Marketwire и PRWeb для создания статей и** пресс-релизов. (Замечание: ссылки в PDF файлах являются действующими при поиске ссылками) (\*Замечание – не забывайте создавать обновленную таблицу содержания сайта и вручную добавляйте в Google.

## Совет 9. Используйте панировку

Используйте панировку, которая координирует с вашей «Силосной башней ключевых слов», и соответствует навигации по вашему сайту. Это поможет как пользователю вашего сайта, так и поисковым машинам. В приложении Wordpress имеется функция создания силосных структур. Это также поможет в отслеживании ваших силосных структур по прошествии времени и когда у вас будет добавлен целый ряд страниц.

# Совет 10. Установите автоматический генератор таблицы содержания сайта в формате xml

Вам необходимо добавлять новый материал каждый день, поэтому вы должны обновлять таблицу содержания сайта каждый день. Каждая публикация будет включать большое число элементов ОПС и ссылок, как внутренних, так и внешних. Встроенные генераторы таблиц содержания сайта имеются у таких провайдеров как Wordpress, Magento, Drupal и большинства других СУС.

Если у вас нет доступа к встроенному приложению, вы можете воспользоваться услугами InSpyder.

Все перечисленные опции будут проводить инвентаризацию содержимого сайта

для создания таблицы содержания, и загружать ее используя FTP на ваш сайт, а также пинговать сайт на ее наличие.

# **Совет 11. Постоянно проверяйте ваш сайт на жизнеспособность**

Проводите детальную диагностику сайта в один и тот же день каждого месяца. Даже если вы являетесь единственным пользователем с доступом к этому сайту, вам все еще могут потребоваться обновления для ваших дополнительных функциональных приложений или что-то еще. Если сайт используется множеством людей, зачастую будут наблюдаться недействующие ссылки и повторяющиеся страницы.

Мне пришлось столкнуться с интернет-сайтами с 6 версиями главной страницы, так как владельцы сменили платформу и проводили тестирование. Поисковая система Google рассматривала их как повторяемое содержание и проводила индексацию того, что на самом деле служило начальной страницей.

#### **Проверка жизнеспособности сайта включает:**

#### **Проведение инвентаризации с помощью Screaming Frog**

Легко обнаруживает повторяющиеся титулы, ключевые слова и описания. Также сможет идентифицировать канонические совпадения, все ошибки и свойства изображений, представляет результаты в виде таблиц. Позволяет находить проблемы очень быстро.

 **Проверку того, что ваши обратные ссылки все еще на месте** LinkAssistant, MajesticSEO, Webmaster Central и другие приложения. Так же проверьте, что обратные ссылки не ведут на страницы с ошибкой 404 или на пустой адрес. Добавьте дополнительную страницу или создайте перенаправку по 301. Также проверьте недествующие ссылки и отправьте их в компанию Google для их устранения.

 **Использование приложений, отслеживающих конкурентов** Такие приложения как SEO Spyglass, SEOMoz, LinkResearchTools, Majestic SEO, TweetDeck, HootSuite, Ahrefs и множество других доступны бесплатно или в коммерческом варианте. Все они являются очень хорошими программами. Вам нужно провести отбор на предмет того, какая из них будет наилучшим образом функционировать для вас. Для моих целей, я использую комбинацию большинства из перечисленных приложений.

Я также использую проверку рейтинга и если я вижу значительное изменение в рейтинге популярности конкурентов, я обращусь к другим существущим

методам чтобы обнаружить, что им удалось для этого проделать. Если вы провели анализ конкуретоспособности, о котором я упомянул выше, у вас появятся результаты из рейтинга в качестве основы для сравнения всех новых появляющихся показателей популярности. Это служит точкой основы для анализа конкурентоспособности. После этого шага, я начинаю анализировать прошлые сравнительные анализы обратных ссылок, я сравниваю элементы ОПС на страницах, я также просматриваю всю информацию не связанную непосредственно с сайтом, например рекламные кампании и прессрелизы. Я использую Google Alerts в качестве инструмента для каждого названия или темы сайта, которые я отслеживаю.

# Совет 12. Двенадцать бонусных советов по ОПС

### Двенадцать (12) общих экспресс-советов по ОПС непосредственно для сайта

- 1. На странице разместите ключевые слова в названии страницы
- 2. В первом параграфе содержания
- 3. Используйте ключевые слова в качестве внутренних ссылок, которые ведут обратно на сайт из других источников
- 4. Избегайте использования едиичных слов для создания навигации.
- 5. Используйте ключевые слова в качестве названий файлов и директорий, которые будут использоваться вашим сайтом
- 6. Используйте ключевые слова в качестве альтернативных названий (закладок) для изображений (\*cosem - Используйте Pinterest.com для раскрутки SERP!)
- 7. Используйте ключевые слова для закладок оглавлений (H1-H5)
- 8. Используйте жирный, курсив и надстрочный/подстрочный шрифты для выделения ключевых слов в тексте - но не нужно выделять с большой точностью.
- 9. Постоянно используйте изображения, у которых ключевые слова служат в качестве имени файла, альтернативной закладки и описания. Также, разместите ссылку на другую страницу.
	- 10. Используйте ваши ключевые слова в качестве основы для проведения анализа скрытой семантики (АСС)
- 11. Добавьте дополнительные социальные плагины, такие как Facebook, G+, Twitter, Pinterest, Tumblr, и т.д.
- 12. Добавьте ленту RSS (в виде дополнительной функции/плагина), которые будут приносить дополнительное содержание на ваш сайт. Найдите подобные в содержании сайты с лентой RSS feeds и скопируйте их в свои настройики, всего-то делов. Это настолько же просто, как добавление файла изображения в электронное сообщение.

#### Двенадцать (12) общих экспресс-советов по ОПС вне сайта

- 1. Настройте Geotargeting в Webmaster Tools (Настройки)
- 2. Установите и используйте несколько Onlywire Accounts
- 3. Создавайте официальные пресс-релизы с частотой в две недели (PRWeb, SENuke *u* Marketwire)
- 4. Купите и пользуйтесь SENuke используйте только отдельные модули и настройте программу под ваши обстоятельства
- 5. Используйте Majestic SEO, LinkResearch Tools, SEOMoz или Ahrefs и воздействуйте на качественные ссылки ваших конкурентов
- 6. Если у вас существует более чем одна разновидность страны или языка, создайте вторичные адреса и работайте с ними как с независимыми интернет-сайтами
- 7. Если вы планируете покупать ссылки, вам нужно покупать ссылки сайтов, от которых ваши конкуренты осуществляют переадресовку, а также у таких брокеров по продаже ссылок как Link Brokers, и только в случае, если там представлены соответствующие ссылки на сайт, на котором вы собираетесь покупать эти ссылки. В указанном ниже пакете данных, предпочитались ссылки, содержащиеся в существующем тексте или на полях комментариев.
	- 10% успешных сайтов размещали 10% ссылок в виде сносок
	- 4% были размещены в виде заглавных ссылок
	- Ссылки рассредоточенные по всему сайу работают в 10 раз лучше
	- Найдите ссылки на адреса заканчивающиеся на «.ru»
- 8. Потратьте небольшую сумму на оплату за клик (ОЗК) на сайтах Yandex, Facebook или Google. У вас появится весомый поток посещений, реальные данные, параметры конверсии, выгоды, характерные для социальных сетей (такие как поклонники, друзья, или члены социальной группы).
- Заметьте, FB имеет в два раза больше потока посещений, но на 50% меньше конверсий. У FB нет разграничения по дням, поэтому в этих случаях используйте Owava
- 9. Избегайте следующие типы ссылок:
	- Ссылки в блоге (Blogrolls) (кроме случаев, когда они существуют на вашем сайте. Используйте их в качестве видео-или аудио-ссылок, например GrindTV.com)
	- Подписи с форумов обсуждений
	- Ссылки комментариев. По всему сайту.
- 10. Для Описания ссылок которое будет выглядеть обычно, добивайтесь чтобы 15-20% ваших ссылок были с сайтов с низкой популярностью, до тех пор, пока они остаются уместными. Но не злоупотребляйте чрезмерными ссылками.
- **11.Tweets** и **Retweets** играют большую роль в создании потока посетителей и ОПС, Facebook также имеет большое значение. Обе программы также широко применяют автоматический вход и автоматическое размещение информации. Проведите индустриализацию своих рекламных кампаний на Twitter и Facebook использовав **TweetAttack**, **TweetAdder** и **Facebook Adder**. *Эти инструменты также позволят вам собрать данные о поклонниках ваших конкурентов.*
	- Если вы решили использовать описанную тактику, вам также потребуется использовать **OverPlay** для **TweetAdder** для чередования своих IP адресов. Вы также можете нанять людей на **Fiverr** за \$5, для создания дополнительных учетных записей в Twitter.
	- Если вы используете Facebook Adder, вам будут необходимы телефонные номера для процедуры проверки пользователей, которая требуется компанией Facebook. Я покупаю 'жетоны' у компании Vodafone.

 **12.** Если вы нацелены на маркетинг торговой марки (термин/название), **максимальное** соотношение внутренних ссылок к внешним обратным ссылкам для торговой марки в качестве элемента закрепления должно составлять 20%.

# **Заключение**

Мы будем продолжать наблюдать весомые изменения в результах поиска поисковой системы Google и эта компания будет продолжать вколачивать колышки на пути «продвижения своей цели» на регулярной основе.

Хотя нашей **сферой деятельности** является ОПС и нашим главным желанием **остается** хороший рейтинг в поисковых системах, в виде ОПС специалистов мы остаемся лишь фракцией всего того количества людей, которые пользуются услугами Google.

Действительно ли то, что Google намеренно делает все таким неопреодолимым для ОПС или тактик ОПС?

Хотя компания постоянно находится во взаимодействии со специалистами по ОПС и создателями интернет-сайтов, этот диалог больше посвящен улучшениям результатов проводимого поиска. Некачественные сайты удаляются из результатов вашего поиска, и это придает результатам, которые вы пытаетесь получить, все большую ценность в отношении соответствия. Поэтому старания Google не направлены против специалистов по ОПС или представителей компаний, они просто пытаются причесать свою поисковую систему.

Хорошее содержание, обновляемое содержание, уместные ссылки и применение анализа скрытой семантики ко всему, что было упомянуто в этой презентации, составляет основу успешной деятельности в интернете. Легкого пути для этого просто не существует.

Это все основано на вашем уникальном, уместном и высоко-ценимом содержании. И, в последнее время, содержание это не просто написаные слова и предложения.

Если бы это легко доставалось, все бы этим занимались!

# **КОНЕЦ**

\* Все права принадлежат VistaGaming.com \*\* Все права принадлежат LinkResearchTools.com

Перечень программных продуктов и упомянутых в тексте интернетсайтов могут быть найдены на: PPC-Manager.Blogspot.com

**Adobe Pro Adsense AdBright** Ahref **Bingo-Bingo.co** Camtasia **Facebook Adder Fiverr Google Adwords Google Analytics Google Keyword Tool Google News Google Trends Goole Alerts InSpyder Intellilinks** Jing **LastPass Link Adage** LinkAssistant **LinkResearchTools MaiesticSEO Marketwire** 

**Marketwire Microgaming.co Odesk OverPlay Pingdom Pinterest PRWeb PRWeb Qwaya Rank Tracker Screaming Frog SearchMetrics SENuke SEO Powersuite SEOMoz SEO Spyglass Spyfu TextLinkAds Teliad Template Monster Text Links Trade Doubler Tweet Adder Tweet Attack Vista Gaming Webmaster Central White Label Websites Wordpress Plugins WordTracker Xenu XML Sitemap Checker Yandex.Direct**